# neptronic

# **TROB24 Series Thermostat**

BACnet® Communication Module
User Guide

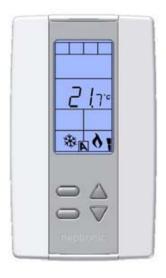

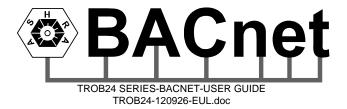

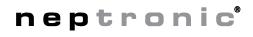

# Table of Contents

| TROB24 Series Thermostat    | 1 |
|-----------------------------|---|
| Table of Contents           | 1 |
| Introduction                |   |
| BACnet® Overview            |   |
| Getting Started             | 3 |
| Quick Setup                 |   |
| Quick Setup                 | 3 |
| Copy Config                 |   |
| MAC address and Max_Master  | ∠ |
| Device Object Properties    | 5 |
| Object Types Supported      |   |
| Out of Service              |   |
| TROB24 Series Objects Table |   |

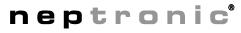

### Introduction

This document provides information on using the Neptronic thermostat communications feature. This product provides a BACnet<sup>®</sup> network interface between BACnet<sup>®</sup> client devices and Neptronic products. It uses the BACnet<sup>®</sup> Master Slave/Token Passing (MS/TP) protocol at the BACnet<sup>®</sup> MAC layer.

This document assumes you are familiar with BACnet® and BACnet® terminology.

## BACnet® Overview

#### **Performance**

The thermostat uses a synchronous implementation for BACnet<sup>®</sup> messages. Each BACnet<sup>®</sup> confirmed service request is answered as quickly as possible without using Reply Postponed. In particular, MS/TP implementation performs within Tusage\_delay of 15ms in order to assure Tusage\_timeout values within 20ms.

#### Support for MS/TP

The thermostat supports a Full Master Node state machine for MS/TP. All parameters are configured via the thermostat menu or via the BACnet<sup>®</sup> WriteProperty service. Changes made via the WriteProperty take effect immediately and does not require a restart of the thermostat. For more information on the configurable properties, please refer to the *Getting Started* section on page 3. For more information on the thermostat menu, please refer to the thermostat's *Specification & Installation Manual* for more details.

#### **BIBB Support**

The thermostat generally behaves as a B-ASC type profile server. The following specific BIBBs are supported per their relevant definitions in Annex K to BACnet<sup>®</sup>: DS-RP-B, DS-RPM-B, DS-WP-B, DS-WPM-B, DM-DDB-B, DM-DOB-B, DM-DCC-B

#### **Object Support (in general)**

The thermostat supports a table-based fixed list of BACnet<sup>®</sup>-visible values which appear as Present\_Values of various BACnet<sup>®</sup> standard object types, in addition to a Device object.

#### **Alarms**

Although the thermostat supports the ability to indicate various alarm conditions through value changes in properties of several of its objects, it **does not** generate BACnet<sup>®</sup> Event Notifications.

#### **Features**

Neptronic thermostats also offer the following time-saving features.

#### **Auto Baud Rate Detection**

The thermostat automatically configures its baud rate by detecting the network speed upon connection.

#### **Auto Device Instance Configuration**

The thermostat automatically configures its device instance to 153000 + MAC address.

#### **Copy Configuration**

Copy the thermostat's entire configuration and broadcast it to other thermostats of the same type on the same network.

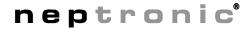

# **Getting Started**

The following BACnet<sup>®</sup> properties are configurable and may need to be modified to effectively establish communication on the network and to guarantee uniqueness of each device in a BACnet<sup>®</sup> system.

#### • MAC Address (Default: 001)

Set to between 000 and 254 via thermostat menu\* (128-254 represent MS/TP non-token-passing slave devices).

#### • **Device Instance** (Default: Auto)

The thermostat automatically configures its device instance to 153000 + MAC address. Can also be set manually via thermostat menu\* or through the WriteProperty service to *Device Object\_Object\_Identifier*. The device's Object\_Identifier is a combination of the Device Object\_Type (8) and the Device\_Instance (0-4194302), therefore its decimal or hexadecimal representation tends to be incomprehensible. For example, the Device\_Instance=1000 has an equivalent Object\_Identifier of 0x020003E8 hexadecimal or 33555432 decimal. While it's the device's Object\_Identifier property that can be changed using a BACnet® WriteProperty service, this document refers mostly to Device\_Instance.

#### Baud Rate (Default: 0 = Auto)

The thermostat automatically configures its baud rate by detecting the network speed upon connection. Can also be set manually via thermostat menu\* or through the WriteProperty service to *Device Object.proprietary property #1001*. This value is Unsigned type, and available values are 9600, 19200, 38400, 76800.

#### Max\_Master (Default: 127)

To increase network efficiency or if there are less than 127 devices on the network, the Max\_Master value can be configured through WriteProperty service to the *Device Object.Max\_Master*. For more information, refer to the MAC address and Max\_Master section on page 4.

#### Device Object.Object\_Name

Name of device, for example TROB24T4XYZ1. This value can be configured through WriteProperty service to the *Device Object.Object Name*.

\* NOTE: When referring to the thermostat menu in this section, it includes the Quick Access Menu when in operation mode (RUN) and the Installer Menu when in programming mode (PGM). Refer to the thermostat's Specification & Installation Manual for more details.

### **Quick Setup**

Take advantage of the Auto Baud Rate Detection, Auto Device Instance Configuration, and default Max\_Master value, to get up and running with no programming.

- 1) Connect the thermostat to the network and then power up the thermostat. The thermostat automatically configures the baud rate and device instance.
- 2) If you need to set a unique MAC address (default 001), continue to step 3. If not, setup is complete.
- 3) With the thermostat in Operation Mode (jumper = RUN), go to the Quick Access Menu by pressing and holding both function buttons on the thermostat for 5 seconds. Refer to the thermostat's *Specification & Installation Manual* for more details.
- 4) Enter the password (637).
- 5) Set a unique MAC address.
- 6) Power down and then power up the thermostat

### Manual Setup

If your site has more than one TROB24 network and/or you wish to use a Device\_Instance other than 153,000, follow these instructions.

1) With the thermostat in Operation Mode (jumper = RUN), go to the Quick Access Menu by pressing and holding both function buttons on the thermostat for 5 seconds. Refer to the thermostat's *Specification & Installation Manual* for more details.

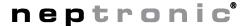

- 2) Enter the password (637).
- 3) In this mode you can manually configure the MAC address, Device Instance and Baud Rate.
- 4) Power down the thermostat, connect the thermostat to the network and then power up the thermostat.
- 5) Repeat steps 1 to 4 for each.
- 6) To increase network efficiency or if there are less than 127 devices on the network, the Max\_Master value can be configured through WriteProperty service to the *Device Object.Max\_Master*. For more information, refer to the *MAC address and Max\_Master* section on page 4.

### Copy Config

Copy the thermostat's entire configuration and broadcast it to other devices of the same type on the same network.

- 1) With the thermostat in Operation Mode (jumper = RUN), go to the Quick Access Menu by pressing and holding both function buttons on the thermostat for 5 seconds. Refer to the thermostat's *Specification & Installation Manual* for more details.
- 2) Enter the password (637).
- 3) Scroll to "Copy Config" and select yes. Follow onscreen instructions.

### MAC address and Max\_Master

The MAC address must be unique on the entire MS/TP network. However, having a unique MAC address and a high baud rate does not guarantee efficient operation of the thermostat and other MS/TP units on the MS/TP network. Some MAC address and Max\_Master combinations are more efficient than others. BACnet® requires token-passing units to occasionally "poll" for other masters based on the MAC address and Max\_Master. A "poor" combination of MAC addresses and Max\_Master can lead to a slower network due to lost time polling for masters that are not present. Unless there are 126 other units on the MS/TP network, the default Max\_Master of 127 is not the most efficient choice for the thermostat. The Max\_Master default of 127 was selected to ensure that any master, specifically a BACnet® client, can be found when the thermostat is first started.

#### Example 1:

This example is slow and inefficient because every time either unit is required to find another master unit it has to poll 126 units until it finds the right one to pass the token.

- MAC=0. Max\_Master=127
- MAC=1, Max\_Master=127

#### Example 2:

This example is better but it's still slower. The Max\_Master is set to the most efficient value; however because of the gap between the two MAC addresses, each unit must poll 4 units until it finds the right one to pass the token.

- MAC=0. Max\_Master=5
- MAC=1 to MAC=4 are not used
- MAC=5, Max\_Master=5

#### Example 3:

This example is an incorrect configuration. The MAC=0 will never find MAC=2 because it will never poll for the master MAC address=2.

- MAC=0. Max Master=1
- MAC=2, Max\_Master=2

#### Example 4:

As a general guideline, the most efficient set up for an MS/TP network is one in which the units are consecutively numbered starting at MAC address 0 and all have Max\_Master=the maximum MAC address in the system. If consecutive numbering is not possible, then the next most efficient set up is one in which all units have Max\_Master=the maximum MAC address in the system.

- MAC=0. Max Master=3
- MAC=1, Max\_Master=3
- MAC=2, Max\_Master=3
- MAC=3, Max\_Master=3

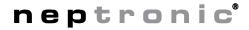

# **Device Object Properties**

The following table lists all the  $\mathsf{BACnet}^{@}$  properties supported for the device object. The "W" indicates if the property is writable using the  $\mathsf{BACnet}^{@}$  WriteProperty service.

| Property                        | Value                                                                                                    | Writable |
|---------------------------------|----------------------------------------------------------------------------------------------------|----------|
| Object_Identifier               | Programmable where the instance part of the Object_Identifier is in the range of 0-4194302. The device instance must be unique systemwide. The default value for the device instance=153001 (Vendor_Identifier*1000)                                                                                                    | W        |
| Object_Name                     | Programmable up to 32 characters. The device name must be unique system-wide. The default value is Model_Name.                                                                                                    | W        |
| Description                     | Programmable up to 32 characters. The default value= "BACnet thermostat"                                                                                                    | W        |
| Object_Type                     | 8                                                                                                    |          |
| System_Status                   | Non-Operational if major error on device.                                                                                                    |          |
| Vendor_Identifier               | Always 153                                                                                                    |          |
| Vendor_Name                     | Always "National Environmental Products Ltd"                                                                                                    |          |
| Model_Name                      | Example : "TROB24T4XYZ1"                                                                                                    |          |
| Firmware_Revision               | currently "1.18"                                                                                                    |          |
| Application_Software_Version    | currently "1.08"                                                                                                    |          |
| Protocol_Version                | Always 1                                                                                                    |          |
| Protocol_Revision               | Always 4                                                                                                    |          |
| DataBase_Revision               | Default = 0, will be incremented if Object_Name and/or Odject_Identifier is modified                                                                                                    |          |
| Max_APDU_Length_Accepted        | Always 235                                                                                                    |          |
| Segmentation_Supported          | (3) = No Segmentation                                                                                                    |          |
| APDU_Timeout                    | 3000                                                                                                    |          |
| Number_of_APDU_Retries          | Always 0                                                                                                    |          |
| Protocol_Services_Supported     | Always 0x00 0x09 0x40 0x02 0x60 (i.e. a bitstring in BACnet® order) - writeProperty, readProperty - deviceCommunicationControl - unconfirmedPrivateTransfer - who-ls, who-Has                                                                                                    |          |
| Protocol_Object_Types_Supported | Always 0x00, 0xB4, 0x80, 0x10 (i.e. a bitstring in BACnet® order) - analog-input, analog-value, binary-input, binary-value - device - multi-state-value                                                                                                    |          |
| Object_List                     | Per the standard. Because of restrictions on the size of the transmit buffers, the entire Object_List cannot be returned at once, rather the Object_List must be read, one-at-a-time.                                                                                                    |          |
| Device_Address_Binding          | Always empty.                                                                                                    |          |
| Max_Master                      | Programmable in the range of 0-127. Default value=127                                                                                                    | W        |
| Max_Info_Frames                 | Always 1                                                                                                    |          |
| Proprietary property #1000      | Programmable. This proprietary property represents the MS/TP MAC address in the range of (0-254). Values 128 to 254 represent MS/TP non-token-passing slave devices. Default value=1                                                                                                    | W        |
| Proprietary property #1001      | Programmable. This proprietary property represents the MS/TP baud rate. This value is Unsigned type, and available values are 9600, 19200, 38400, 76800. Writing 0 will activate auto baud rate functionality. Reading this property will always return actual baud rate. Default: Auto* (Auto Baud Rate Detection requires V1.18 and up) | W        |
| Proprietary property #1002      | Programmable. This proprietary property represents that period of time that an object in/out of service will automatically return to normal. Range = 0-120 minutes (unsigned type). Writing 0 means no automatic return to normal. Default: 15 minutes.                                                                                   | W        |

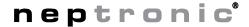

# **Object Types Supported**

A complete list of all BACnet® objects for the thermostat is listed in the following section:

The Device Object has already been described. The following tables list all the BACnet<sup>®</sup> properties supported for each object type. Most of the properties are locked in. The exception is Present\_Value, which represents the dynamic operating values of the device, and the Status\_Flag, Event\_State and Reliability properties which reflect the availability of the Present\_Value. Unless otherwise specified, properties are not changeable.

| Object Type                    | Supported | Optional Properties<br>Supported                                                                        | Writable<br>Properties                                                 | If "Out of Service" is True  |
|--------------------------------|-----------|----------------------------------------------------------------------------------------------------|------------------------------------------------------------------------|------------------------------|
| Analog Input                   | Ø         | Reliability Description Min_Present_Value Max_Present_Value Resolution                                  | Out_of_Service                                                         | Present_Value<br>Status_Flag |
| Analog Value                   | Ø         | Reliability<br>Description                                                                              | Present_Value <sup>1</sup> Out_of_Service <sup>2</sup>                 | Present_Value<br>Status_Flag |
| Binary Input                   | Ø         | Reliability Active_Text Inactive_Text Description                                                       | Out_of_Service                                                         | Present_Value<br>Status_Flag |
| Binary Value                   | Ø         | Reliability Active_Text Inactive_Text Description                                                       | Present_Value <sup>3</sup> Out_of_Service <sup>4</sup>                 | Present_Value<br>Status_Flag |
| Device                         | Ø         | Max_Master<br>Max_Info_Frame<br>Description<br>#1000 (MAC ADD)<br>#1001 (BAUD RATE)<br>#1002 (TIME OUT) | Object_Identifier Object_Name Max_Master Description #1000 #1001 #1002 | N/A                          |
| Multi-State Value <sup>5</sup> | Ø         | Description<br>Reliability<br>States_Text                                                               | Present_Value <sup>6</sup>                                             | N/A                          |

### Out of Service

Neptronic thermostats offer the use of the "Out of Service" writable property. When set to true, this property disconnects the object from the physical input, enabling you to input other values. This could be useful for special applications or when troubleshooting. For example, you can ignore the temperature read from a sensor and input the desired temperature value in order to perform specific tests.

For security reasons there is a timeout that will set the Out of Service property back to false after 15 minutes. This value can be modified to between 0 and 120 minutes (see proprietary property #1002).

<sup>&</sup>lt;sup>1</sup> Present Value property is writable for every AV object except: AV.1, AV.2, AV.3, AV.42, AV.46, AV.49, AV.68, AV.69

<sup>&</sup>lt;sup>2</sup> Out\_of\_Service property is writable for objects that Present\_Value is not writable: AV.1, AV.68, AV.69. Object will automatically return to normal after a programmable period of time. See Proprietary property #1002 of Device object.

<sup>&</sup>lt;sup>3</sup> Present\_Value property is writable for every BV object except: BV.7

<sup>&</sup>lt;sup>4</sup> Out\_of\_Service property is writable for objects that Present\_Value is not writable. See list above. Object will automatically return to normal after a programmable period of time. See Proprietary property #1002 of Device object.

<sup>&</sup>lt;sup>5</sup> MSV object states number and text can vary depending of system set-up. Use carefully.

<sup>&</sup>lt;sup>6</sup> Present\_Value property is writable for every MSV object except: MSV.9

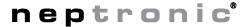

# **TROB24 Series Objects Table**

The TROB24 thermostat series of controllers use the following BACnet® object table. The type is the BACnet® Object type, the *instance* is the BACnet<sup>®</sup> Object. Together the *type* and *instance* form the BACnet<sup>®</sup> Object\_Identifier for an object according to the following C-language algorithm:

object\_identifier=(unsigned long)((unsigned long)type<<22)+instance

| ID <sup>7</sup> | Name                                 | Writable Property           | Notes                                                                           |
|-----------------|--------------------------------------|-----------------------------|---------------------------------------------------------------------------------|
| Al.1            | InternTemp                           | Out of service              | 0-50°C or 32-122°F, Resolution 0.01°C/0.02°F                                    |
| Al.2            | ExternTemp                           | Out of service              | -40-100°C or -40-212°F, Resolution 0.01°C/0.02°F                                |
| Al.3            | ChangeOverTemp                       | Out of service              | -40-100°C or -40-212°F, Resolution 0.01°C/0.02°F                                |
| Al.10           | PressureSensor                       | Out of service              | 0-10.00 Volt, Resolution 0.01 Volt                                              |
| AV.1            | ControlTemp                          | Out of service              | -40-100°C or -40-212°F, Resolution 0.01°C/0.02°F                                |
| AV.2            | HeatingDemand1                       | N/A                         | 0-100%, Resolution 0.1%                                                         |
| AV.3            | CoolingDemand1                       | N/A                         | 0-100%, Resolution 0.1%                                                         |
| AV.5            | InternTempOffset                     | Present Value               | ±5.0°C, Resolution 0.1°C                                                        |
| AV.6            | ExternTempOffset                     | Present Value               | ±5.0°C, Resolution 0.1°C                                                        |
| AV.7            | TempSetPointDay                      | Present Value               | AV.8 to AV.9, Resolution 0.5°C/1°F                                              |
| AV.8            | MinSetPointDay                       | Present Value               | 0 to AV.9 , Resolution 0.5°C/1°F                                                |
| AV.9            | MaxSetPointDay                       | Present Value               | AV.8 to 40°C or 104°F, Resolution 0.5°C/1°F                                     |
| AV.10           | TempSetPointCoolNight                | Present Value               | AV.11 to 40°C or 104°F, Resolution 0.5°C/1°F                                    |
| AV.11           | TempSetPointHeatNight                | Present Value               | 10.0°C or 50°F to AV.10, Resolution 0.5°C/1°F                                   |
| AV.12           | CoolingPropBand1                     | Present Value               | 0.5-5°C or 1-10°F, Resolution 0.5°C/1°F                                         |
| AV.13           | HeatingPropBand1                     | Present Value               | 0.5-5°C or 1-10°F, Resolution 0.5°C/1°F                                         |
| AV.14           | CoolingDeadBand1                     | Present Value               | 0.3-5°C or 0.6-10°F, Resolution 0.1°C/0.2°F                                     |
| AV.15           | HeatingDeadBand1                     | Present Value               | 0.3-5°C or 0.6-10°F, Resolution 0.1°C/0.2°F                                     |
| AV.23           | ChangeOverSetPoint                   | Present Value               | 10-40°C or 50-104°F, Resolution 0.5°C/1°F                                       |
| AV.24           | NightSetBackDelay                    | Present Value               | 0-180 minutes, Resolution 15 minutes                                            |
| AV.26           | IntTimeFactor                        | Present Value               | 0-250 seconds, Resolution 5 seconds                                             |
| AV.27           | CoolingAntiCycleDelay                | Present Value               | 0-15 minutes, Resolution 1 minute                                               |
| AV.31           | FloatingMotorTiming1 <sup>8</sup>    | Present Value               | 15-250 seconds, Resolution 5 seconds                                            |
| AV.42           | CoolingDemand2                       | N/A                         | 0-100%, Resolution 0.1%                                                         |
| AV.43           | CoolingPropBand2                     | Present Value               | 0.5-5°C or 1-10°F, Resolution 0.5°C/1°F                                         |
| AV.44           | CoolingDeadBand2                     | Present Value               | 0.3-5°C or 0.6-10°F, Resolution 0.1°C/0.2°F                                     |
| AV.46           | HeatingDemand2                       | N/A                         | 0-100%, Resolution 0.1%                                                         |
| AV.47           | HeatingPropBand2                     | Present Value               | 0.5-5°C or 1-10°F, Resolution 0.5°C/1°F                                         |
| AV.48           | HeatingDeadBand2                     | Present Value               | 0.3-5°C or 0.6-10°F, Resolution 0.1°C/0.2°F                                     |
| AV.49           | ChangeOverDemand                     | N/A                         | 0-100%, Resolution 0.1%                                                         |
| AV.50           | ChangeOverPropBand                   | Present Value               | 0.5-5°C or 1-10°F, Resolution 0.5°C/1°F                                         |
| AV.51           | ChangeOverDeadBand                   | Present Value               | 0.3-5°C or 0.6-10°F, Resolution 0.1°C/0.2°F                                     |
| AV.52           | AnalogOutput1Min                     | Present Value               | 0 Volt to AV.54, Resolution 0.1 Volt                                            |
| AV.53<br>AV.54  | AnalogOutput2Min                     | Present Value               | 0 Volt to AV.55, Resolution 0.1 Volt                                            |
| AV.55           | AnalogOutput1Max                     | Present Value Present Value | AV.52 to 10.0 Volt, Resolution 0.1 Volt AV.53 to 10.0 Volt, Resolution 0.1 Volt |
| AV.56           | AnalogOutput2Max AnalogOutput1MinPos | Present Value               | 0-100%, Resolution 5%                                                           |
| AV.57           | AnalogOutput2MinPos                  | Present Value               | 0-100%, Resolution 5%                                                           |
| AV.58           | FloatingMotorTiming2 9               |                             | 15-250 seconds, Resolution 5 seconds                                            |
| AV.61           | PressureNumFilter                    | Present Value Present Value | 1-10 seconds, Resolution 1 second                                               |
| AV.62           | AirFlowVnomOrKFactor                 | Present Value               | 100-9995, Resolution 5                                                          |
| AV.63           | AirFlowCoolMin                       | Present Value               | 0 to AV.64, Resolution 5                                                        |
| AV.64           | AirFlowCoolMax                       | Present Value               | AV.63 to AV.62, Resolution 5                                                    |
| AV.65           | AirFlowHeatMin                       | Present Value               | 0 to AV.66, Resolution 5                                                        |
| AV.66           | AirFlowHeatMax                       | Present Value               | AV.65 to AV.62, Resolution 5                                                    |
| AV.67           | AirFlowIntFactor                     | Present Value               | 0-60 minutes, Resolution 1 minute                                               |
| AV.68           | ActualAirFlow                        | OutOfService                | 0 to AV.62, Resolution 1                                                        |
| AV.69           | AirFlowSetPoint                      | OutOfService                | 0-9999, Resolution 1                                                            |
| AV.71           | AdjustAirFlowKFactor <sup>10</sup>   | Present Value               | 0-9999, Resolution 1                                                            |
| AV.72           | AnalogOutput1 <sup>11</sup>          | N/A                         | 0-10V                                                                           |
| AV.73           | AnalogOutput2 <sup>12</sup>          | N/A                         | 0-10V                                                                           |
| AV.160          | AirFlowOffset                        | Present Value               | ±500                                                                            |
|                 |                                      |                             | 0= Open                                                                         |
| BI.1            | UlxContactInput                      | Out of service              | 1= Close                                                                        |

<sup>&</sup>lt;sup>7</sup> ID is equal to ObjectType.Instance

<sup>&</sup>lt;sup>8</sup> Used if MSV.22 and MSV.23 are in Floating mode.

<sup>&</sup>lt;sup>9</sup> Used if MSV.24 and MSV.25 are in Floating mode.

<sup>&</sup>lt;sup>10</sup> Writable only if system is in balancing, BV.14 is set to "Enable" and BV.15 is set to "Maximum" <sup>11</sup> Writable if MSV.16 is set OFF. Off means no internal process affected to this output. <sup>12</sup> Writable if MSV.17 is set OFF. Off means no internal process affected to this output.

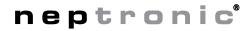

| ID <sup>7</sup> | Name                                  | Writable<br>Property | Notes                                                                                                    |
|-----------------|---------------------------------------|----------------------|----------------------------------------------------------------------------------------------------|
| BV.1            | TempUnit                              | Present Value        | 0= Celsius<br>1= Fahrenheit                                                                                                    |
| BV.2            | TempSetPointLock                      | Present Value        | 0= Disable<br>1= Enable                                                                                                    |
| BV.3            | UserControlOffMode <sup>13</sup>      | Present Value        | 0= Enable<br>1= Disable                                                                                                    |
| BV.6            | ControlTempSource                     | Present Value        | 0= Intern.Sensor<br>1= Extern.Sensor <sup>14</sup>                                                                                                    |
| BV.7            | ChangeOverMode                        | Out of service       | 0= Cooling<br>1= Heating                                                                                                    |
| BV.14           | AirFlowBalancing                      | Present Value        | 0= Disable<br>1= Enable                                                                                                    |
| BV.15           | AirFlowBalMode                        | Present Value        | 0= Minimum<br>1= Maximum                                                                                                    |
| BV.16           | AntiFreezeProtection <sup>15</sup>    | Present Value        | 0= Off<br>1= On                                                                                                    |
| BV.17           | FloatingMotor1Direction               | Present Value        | 0= Direct<br>1= Reverse                                                                                                    |
| BV.18           | FloatingMotor2Direction               | Present Value        | 0= Direct<br>1= Reverse                                                                                                    |
| BV.29           | OnOffOutput1 <sup>16</sup>            | Present Value        | 0= Off<br>1= On                                                                                                    |
| BV.30           | OnOffOutput2 <sup>17</sup>            | Present Value        | 0= Off<br>1= On                                                                                                    |
| BV.31           | OnOffOutput3 <sup>18</sup>            | Present Value        | 0= Off<br>1= On                                                                                                    |
| BV.32           | OnOffOutput4 <sup>19</sup>            | Present Value        | 0= Off<br>1= On                                                                                                    |
| MSV.1           | UniversalInput1Function <sup>20</sup> | Present Value        | 1= Off 2= Extern.Sensor 3= ChangeOverSensor 4= Ch.Ov.ContactNorm.Cool 5= Ch.Ov.ContactNorm.Heat 6= NightSetBack 7= Pressure0-10V 8= AirFlow0-10V                                                                                                    |
| MSV.3           | UserControlMode                       | Present Value        | States available if MSV.4 is set to "Auto"  1= Auto, 2= Heating 3= Cooling 4= Off (only if BV.3 is set to "Enable")  States available if MSV.4 is set to "Cool" 1= Cooling 2= Off (only if BV.3 is set to "Enable")  States available if MSV.4 is set to "Heat" 1= Heating 2= Off (only if BV.3 is set to "Enable")  States available if MSV.4 is set to "Heating Or Cooling" 1= Heating 2= Cooling 3= Off (only if BV.3 is set to "Enable") |
| MSV.4           | ControlMode <sup>21</sup>             | Present Value        | 1= Auto 2= Heating 3= Cooling 4= HeatingOrCooling                                                                                                    |
| MSV.9           | NightSetBack                          | Out of service       | 1= Day 2= Night 3= Override                                                                                                    |

<sup>&</sup>lt;sup>13</sup> Enable or Disable "off" state of UserControlMode (MSV.3).

<sup>14</sup> It can be set to "Use Extern.Sensor" only if one object MSV.1, MSV.12 or MSV.15 is set to "Extern.Sensor"

15 Available on version 1.03 and above.

Available on version 1.03 and above.

Writable if MSV.18 is set OFF. Off means no internal process affected to this output.

Writable if MSV.19 is set OFF. Off means no internal process affected to this output.

Writable if MSV.20 is set OFF. Off means no internal process affected to this output.

Writable if MSV.21 is set OFF. Off means no internal process affected to this output.

Activating external temperature does not automatically modify the control source; it is necessary to also modify BV.6 to control by external horizontal dispersional dispersional description of the following the dispersion of the following the dispersion of the following the dispersion of the following the dispersion of the following the dispersion of the following the dispersion of the following the dispersion of the following the following the fo

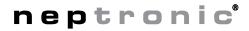

| ID <sup>7</sup> | Name                                  | Writable<br>Property | Notes                                                                                                    |
|-----------------|---------------------------------------|----------------------|----------------------------------------------------------------------------------------------------|
| MSV.12          | UniversalInput2Function <sup>22</sup> | Present Value        | 1= Off 2= Extern.Sensor 3= ChangeOverSensor 4= Ch.Ov.ContactNorm.Cool 5= Ch.Ov.ContactNorm.Heat 6= NightSetBack 7= Pressure0-10V 8= AirFlow0-10V                                                                    |
| MSV.13          | NightSetBackMode <sup>23</sup>        | Present Value        | 1= Locally<br>2= Day<br>3= Night                                                                                                    |
| MSV.15          | UniversalInput3Function <sup>24</sup> | Present Value        | 1= Off 2= Extern.Sensor 3= ChangeOverSensor 4= Ch.Ov.ContactNorm.Cool 5= Ch.Ov.ContactNorm.Heat 6= NightSetBack 7= Pressure0-10V 8= AirFlow0-10V                                                                    |
| MSV.16          | AnalogOutput1Source                   | Present Value        | 1= Off 2= ChangeOverDemand 3= CoolingDemand1 4= CoolingDemand2 5= HeatingDemand1 6= HeatingDemand2                                                                                                    |
| MSV.17          | AnalogOutput2Source                   | Present Value        | 1 = Off 2= ChangeOverDemand 3= CoolingDemand1 4= CoolingDemand2 5= HeatingDemand1 6= HeatingDemand2                                                                                                    |
| MSV.18          | TO1Source                             | Present Value        | 1= ChangeOverDemand 2= CoolingDemand1 3= CoolingDemand2 4= HeatingDemand1 5= HeatingDemand2  States available if MSV.22 is set to "Pulsing":                                                                        |
| MSV.19          | TO2Source                             | Present Value        | 1= HeatingDemand1 2= HeatingDemand2 1= ChangeOverDemand 2= CoolingDemand1 3= CoolingDemand2 4= HeatingDemand1 5= HeatingDemand2 States available if MSV.23 is set to "Pulsing": 1= HeatingDemand1 2= HeatingDemand2 |
| MSV.20          | TO3Source                             | Present Value        | 1= Off 2= ChangeOverDemand 3= CoolingDemand1 4= CoolingDemand2 5= HeatingDemand1 6= HeatingDemand2 States available if MSV.24 is set to "Pulsing": 1= HeatingDemand1 2= HeatingDemand2                              |
| MSV.21          | TO4Source                             | Present Value        | 1= Off 2= ChangeOverDemand 3= CoolingDemand1 4= CoolingDemand2 5= HeatingDemand1 6= HeatingDemand2 States available if MSV.25 is set to "Pulsing": 1= HeatingDemand1 2= HeatingDemand2                              |

<sup>&</sup>lt;sup>22</sup> Activating external temperature does not automatically modify the control source; it is necessary to also modify BV.6 to control external temperature. Pressure0-10V and AirFlow0-10V are available on version 1.03 and above.

temperature. Pressure0-10V and AirFlow0-10V are available on version 1.03 and above.

<sup>23</sup> Selecting "Locally" enables the thermostat to manage the day or night status for energy conservation. The other 2 statuses force the thermostat into a specific state.

<sup>24</sup> Activating external temperature does not automatically modify the control source; it is necessary to also modify BV.6 to control external

<sup>&</sup>lt;sup>24</sup> Activating external temperature does not automatically modify the control source; it is necessary to also modify BV.6 to control externa temperature. Pressure0-10V and AirFlow0-10V are available on version 1.03 and above.

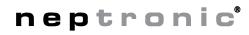

| ID <sup>7</sup> | Name                                | Writable<br>Property | Notes                                                                                                    |
|-----------------|-------------------------------------|----------------------|----------------------------------------------------------------------------------------------------|
| MSV.22          | TO1Mode                             | Present Value        | 1= On_Off<br>2= Pulsing                                                                                                    |
|                 |                                     |                      | 3= Floating 1= On_Off 2= Pulsing                                                                                                    |
| MSV.23          | TO2Mode                             | Present Value        | States available if MSV 22 is set to "Floating" 1= Floating                                                                                                    |
| MSV.24          | TO3Mode                             | Present Value        | 1= On_Off<br>2= Pulsing<br>3= Floating                                                                                                    |
| MSV.25          | TO4Mode                             | Present Value        | 1= On_Off 2= Pulsing States available if MSV 24 is set to "Floating" 1= Floating                                                                                                    |
| MSV.26          | TO1ClosePos                         | Present Value        | Ignored if MSV.22 is other than "On_Off" 1= 20% 2= 40% 3= 60% 4= 80%                                                                                                    |
| MSV.27          | TO2ClosePos                         | Present Value        | Ignored if MAV.23 is other than "On_Off" 1= 20% 2= 40% 3= 60% 4= 80%                                                                                                    |
| MSV.28          | TO3ClosePos                         | Present Value        | Ignored if MSV.24 is other than "On Off" 1= 20% 2= 40% 3= 60% 4= 80%                                                                                                    |
| MSV.29          | TO4ClosePos                         | Present Value        | Ignored if MSV.25 is other than "On_Off" 1= 20% 2= 40% 3= 60% 4= 80%                                                                                                    |
| MSV.31          | PressureIndOutput                   | Present Value        | if MSV.22 and MSV.24 are set to "Floating"  1= Floating1  2= AnalogOutput1  3= AnalogOutput2  4= Floating2 if MSV.22 is set to "Floating"  1= Floating1  2= AnalogOutput1  3= AnalogOutput2 if MSV.24 is set to "Floating"  1= AnalogOutput1  2= AnalogOutput1  2= AnalogOutput1  2= AnalogOutput2 if MSV.24 are other than "Floating"  1= AnalogOutput1  2= AnalogOutput1  2= AnalogOutput1  2= AnalogOutput1  2= AnalogOutput1 |
| MSV.33          | ChangeOverControlMode <sup>25</sup> | Present Value        | 1= Locally 2= Cooling 3= Heating                                                                                                    |

All objects related to pressure independent are available in version 1.03 and above. Al.10, AV.61 to AV.71, BV.14, BV.15, MSV.31

<sup>&</sup>lt;sup>25</sup> Selecting "Locally" enables the thermostat to manage the cooling or heating status for change over ramp. The other 2 statuses force the thermostat into a specific state.

# neptronic®

400 Lebeau Blvd, Montreal, Qc, H4N 1R6, CANADA

#### www.neptronic.com

Toll free in *North America*: 1 800 361-2308 Tel.: (514) 333-1433 Fax: (514) 333-3163

Customer service Fax: (514) 333-1091

Business hours: from Monday to Friday, 8:00am to 5:00pm (Eastern time)